Modélisation de panneaux minces en matériaux composites multicouches et anisotropes dans un code D.F.D.T.

> Didier Asfaux - Yannick Béniguel I.E.E.A 13, promenade P. Doumer 92400 Courbevoie

Résumé - Avec les logiciels basés sur la méthode des différences finies en domaine temporel (DFDT), il était jusqu'à présent possible de ne modéliser que les panneaux minces en matériaux imparfaitement conducteurs, homogènes, isotropes et de caractéristiques électromagnétiques (EM) indépendantes de la fréquence.

Cet article présente la modélisation numérique de matériaux composites complexes dans un code DFDT, avec le formalisme des impédances surfaciques décomposées, dans le domaine fréquentiel, sous forme de fractions rationnelles.

Un exemple de validation de ce principe pour un matériau bianisotrope multicouche sera enfin donné.

C'est donc dans ce contexte-là que nous allons d'abord présenter une nouvelle méthode de modélisation numérique de panneaux composites de nature complexe.

Dans la seconde partie, cette nouvelle méthode sera appliquée puis validée au cas d'un panneau de grandes dimensions en matériau composite multicouche et bianisotrope. Une comparaison avec un matériau isotrope sera également présentée.

# 2. POSITION DU PROBLEME

## 2.1. Principe théorique

Sur un plan de principe et conformément au schéma numérique DFDT de calcul des champs électrique E et magnétique H, le comportement EM d'un panneau imparfaitement conducteur homogène et isotrope (Fig. 1) peut être rigoureusement modélisé - dans le domaine fréquentiel {jω}- par deux conditions aux limites sur les champs E :

## 1. INTRODUCTION

Cet article s'inscrit dans le cadre de la modélisation des panneaux minces (épaisseur faible par rapport à la plus petite longueur d'onde du champ EM incident) de matériaux imparfaitement conducteurs dans les codes temporels DFDT.

Si deux modèles numériques sont à l'heure actuelle utilisés pour simuler les parois minces, à savoir :

> - le modèle des plaques minces avec paramètres électromagnétiques équivalents pour les panneaux faiblement conducteurs [1];

> - le modèle avec impédances surfaciques (Zs, Zt) pour les panneaux électriquement épais avec effet de peau  $[2]$ ;

$$
\begin{pmatrix}\n\operatorname{Ex}1(p) \\
\operatorname{Ex}2(p)\n\end{pmatrix} = \begin{pmatrix}\n\operatorname{Zs}(p) & \operatorname{Zt}(p) \\
\operatorname{Zt}(p) & \operatorname{Zs}(p)\n\end{pmatrix} \bullet \begin{pmatrix}\n\operatorname{Hy}1(p) \\
\operatorname{Hy}2(p)\n\end{pmatrix}
$$
\n
$$
(1)
$$

où:  $p=j\omega=j2\pi f$  (f fréquence) Z est appelé tenseur d'impédances surfaciques Zs l'impédance de surface et Zt celle de transfert (Ex1, Hy1) sont les champs EM tangentiels sur l'interface 1 (resp 2).

Ces conditions particulières sur les champs E appliquées sur un plan infiniment mince - tangent au panneau - évitent ainsi le maillage de ce dernier selon son épaisseur. Elles permettent ainsi l'étude d'enceintes de grandes dimensions constituées par des parois de faibles épaisseurs.

il n'en demeure pas moins qu'ils ne sont destinés qu'aux seuls cas des panneaux homogènes, isotropes et de caractéristiques électromagnétiques indépendantes de la fréquence. Or il s'avère que ces panneaux de matériaux, de par leur mode d'élaboration, présentent à la fois des caractéristiques d'anisotropie mais ont aussi des paramètres EM intrinsèques ( $\epsilon$ \*,  $\mu$ \*) dépendants de la fréquence.

## 2.2. Position du problème

Le traitement du système (1) dans le domaine temporel {t} se traduit alors par des produits de convolutions dont les

coûts en temps CPU et mémoire sont considérables dès lors que les structures à étudier sont grandes et les temps d'observation des signaux longs.

$$
1ere \text{ espèce} : Z_{1,+} (p) = B_{1,+} \tag{3}
$$

$$
2^{\text{eme}} \text{ espece} : Z_{2,i} (p) = \frac{B_{2,i}}{p - A_{2,i}} \tag{4}
$$

$$
3^{\text{eme}} \text{ espèce}: Z_{3,i} (p) = \frac{B_{3,i}}{(p - A_{3,i})^2}
$$
 (5)

$$
4^{\text{eme}} \text{ espèce}: Z_{4,i} (p) = \frac{B_{4,i}}{2} (6)
$$

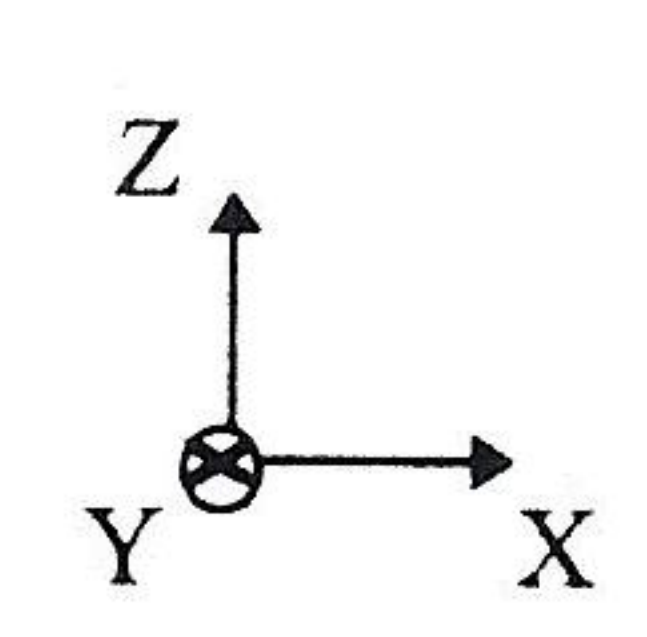

 $H1$ 

Interface 1

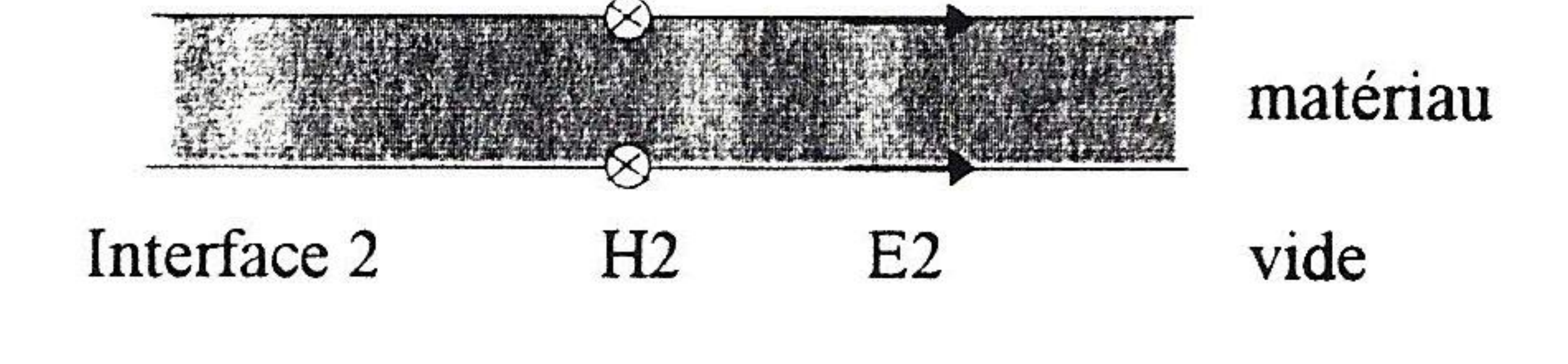

 $E1$ 

vide

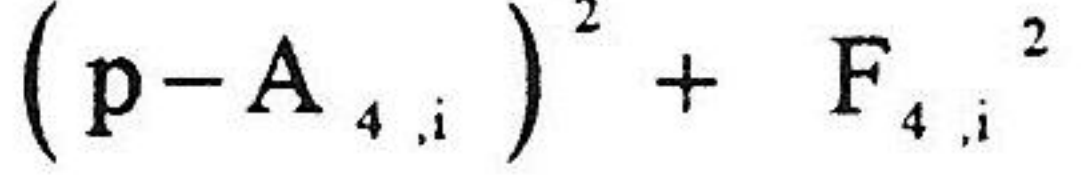

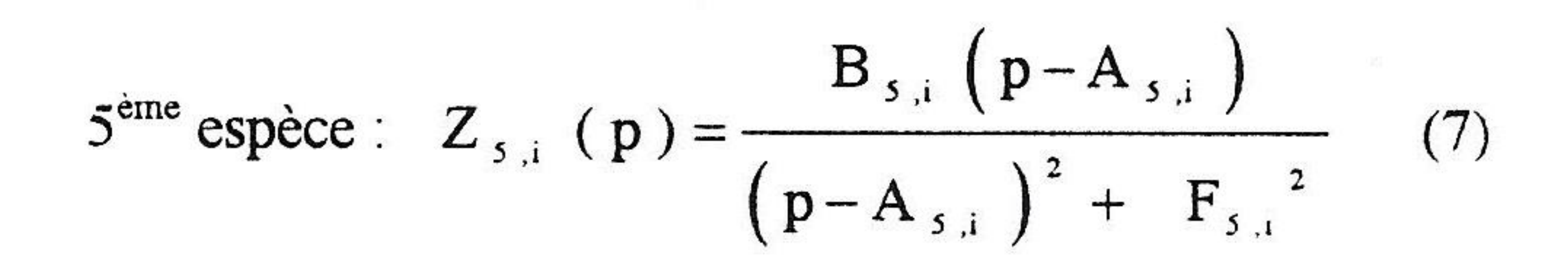

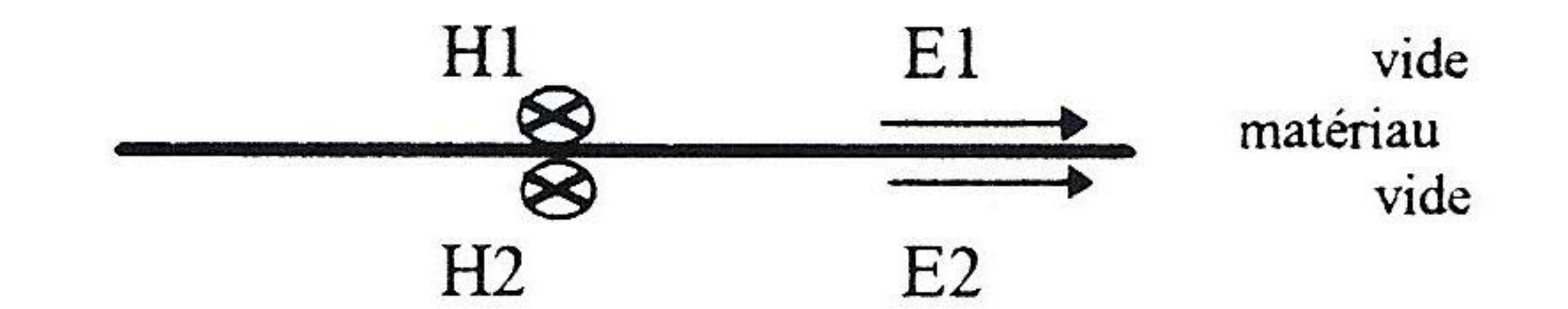

Modèle équivalent infiniment mince Figure 1 : Principe théorique

2.3. Décomposition sous forme d'éléments simples

Ainsi l'équation (2) s'écrira, in fine, sous la forme :

$$
Ze(p) \approx Za(p) = \sum_{i=1}^{N} Z_{1,i}(p) + \sum_{i=1}^{N} Z_{2,i}(p)
$$

+........+ $\sum_{s,i}^{N5} Z_{s,i}$  (p)  $(8)$ 

Une très bonne approximation de  $Ze(p)$  est obtenue avec

Pour s'éviter toutes les contraintes inhérentes aux calculs de ces convolutions, une technique d'approximation numérique des impédances surfaciques sous forme d'éléments simples est réalisée dans le domaine fréquentiel  $\{j\omega\}$ .

Cette technique permet d'approcher sous une forme polynomiale de degré n/d une fonction complexe exacte, ici l'impédance  $Ze(p)$ , par une fonction approchée  $Za(p)$  de la forme suivante:

$$
Ze(p) \approx Za(p) = \frac{N_0 + N_1 p + N_2 p^2 ... + N_n p^n}{D_0 + D_1 p + D_2 p^2 ... + D_n p^d}
$$
\n(2)

avec:  $p = j\omega$ ;  $n = d - 1$   $D_d = 1$   $d =$  nombre pair.

un nombre restreint de termes  $(N_1 + ... + N_5)$  typiquement compris entre 4 et 10.

## 2.4. Intégration de ces fractions rationnelles dans le formalisme DFDT

Le choix de ces fractions rationnelles permet une résolution aisée, par la méthode des différences finies explicite, des équations différentielles d'ordre  $0$ ,  $1$  et  $2$  avec pour inconnue le champ électrique E, et ceci en fonction des différents coefficients  $(A_{i,i}, B_{i,i}, F_{i,i})$  et du champ magnétique H.

Ainsi, l'équation (9) suivante (une seule fraction rationnelle de 2<sup>eme</sup> espèce) dans le domaine fréquentiel :

$$
E(j\omega) = Z_{2,1} (j\omega) \bullet H(j\omega)
$$
 (9)

s'écrira dans le domaine temporel, sous forme continue :

Les coefficients  $N_i$  et  $D_i$  sont calculés par inversion directe du système matriciel obtenu en imposant  $Za(j\omega_i)$  égal à Ze(j $\omega$ <sub>1</sub>) pour d pulsations discrètes  $\omega$ <sub>1</sub>.

Un module de calcul, appelé ROBUSTA [3], permet ensuite d'extraire les pôles réels d'ordre 1 ou 2 ainsi que les pôles complexes conjugués d'ordre 1 et décompose Za(p) sous forme de fractions rationnelles (FR) d'ordre 0, 1 et 2 de cinq espèces :

$$
\frac{\partial E(t)}{\partial t} - A_{2,1} E(t) = B_{2,1} H(t)
$$
 (10)

La résolution de cette équation différentielle par la méthode des différences finies aboutit à l'équation discrétisée, à l'instant ndt :

 $(11)$  $E(n) = C \cdot E(n-1) + D \cdot H(n-\frac{1}{2})$ 

que relative  $\varepsilon_r$ ) dans le repère local (O, U, V) sont décrites dans le tableau I.

## Tableau I

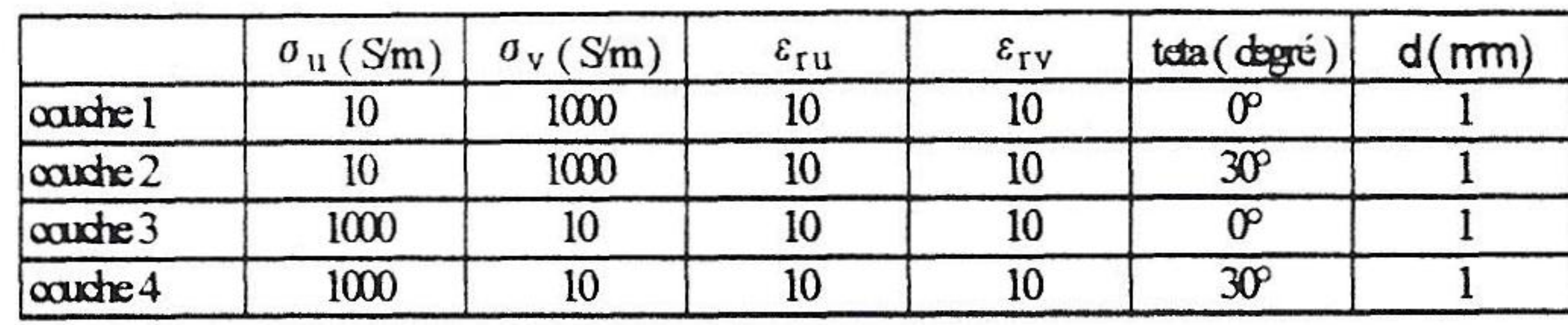

### dt incrément temporel.

Le principe est identique pour les fractions rationnelles des autres espèces.

L'angle  $\theta$  donne la rotation de la direction OU par rapport à celle selon OX du repère global (O, X, Y) (Fig. 2).

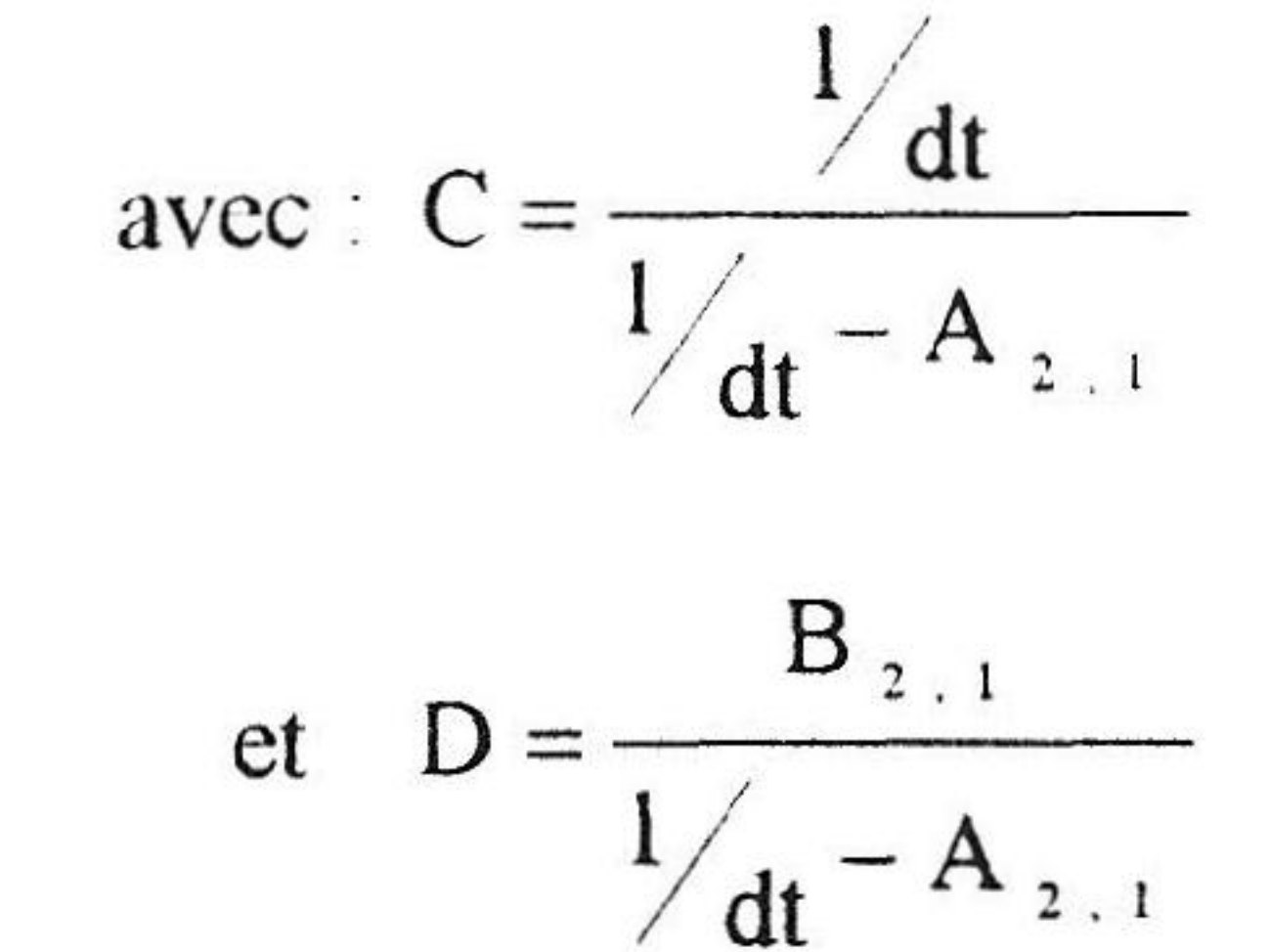

 $(12)$ 

Cette transformation des impédances surfaciques (Zs, Zt) sous des formes canoniques élargit considérablement les classes de matériau pouvant être modélisées dans un code DFDT (matériau ayant des caractéristiques ( $\varepsilon^*$ ,  $\mu^*$ ) dépendantes de la fréquence, panneaux multicouches etc...).

# 2.5. Généralisation du tenseur **Z** d'impédances surfaciques

L'écriture généralisée du tenseur  $\mathbb Z$  au cas d'un panneau de matériau bianisotrope mono, voire multicouche, soumis à deux polarisations de champs électromagnétiques  $(E_1, H_1)$  et (E<sub>2</sub>, H<sub>2</sub>) de part et d'autre du matériau est dans le domaine  $\{j\omega\}$ :

 $\mathbf{z}$ 

La figure (3) montre à titre d'exemple les allures fréquentielles des éléments ( $Z_{t1xx}$ , ...,  $Z_{t1yy}$ ) calculés par le code MLAYER [4].

Celles reconstituées en sortie de l'outil ROBUSTA, après leur approximation et décomposition sous forme de fractions rationnelles, sont strictement identiques en module et phase dans la bande de fréquences utiles.

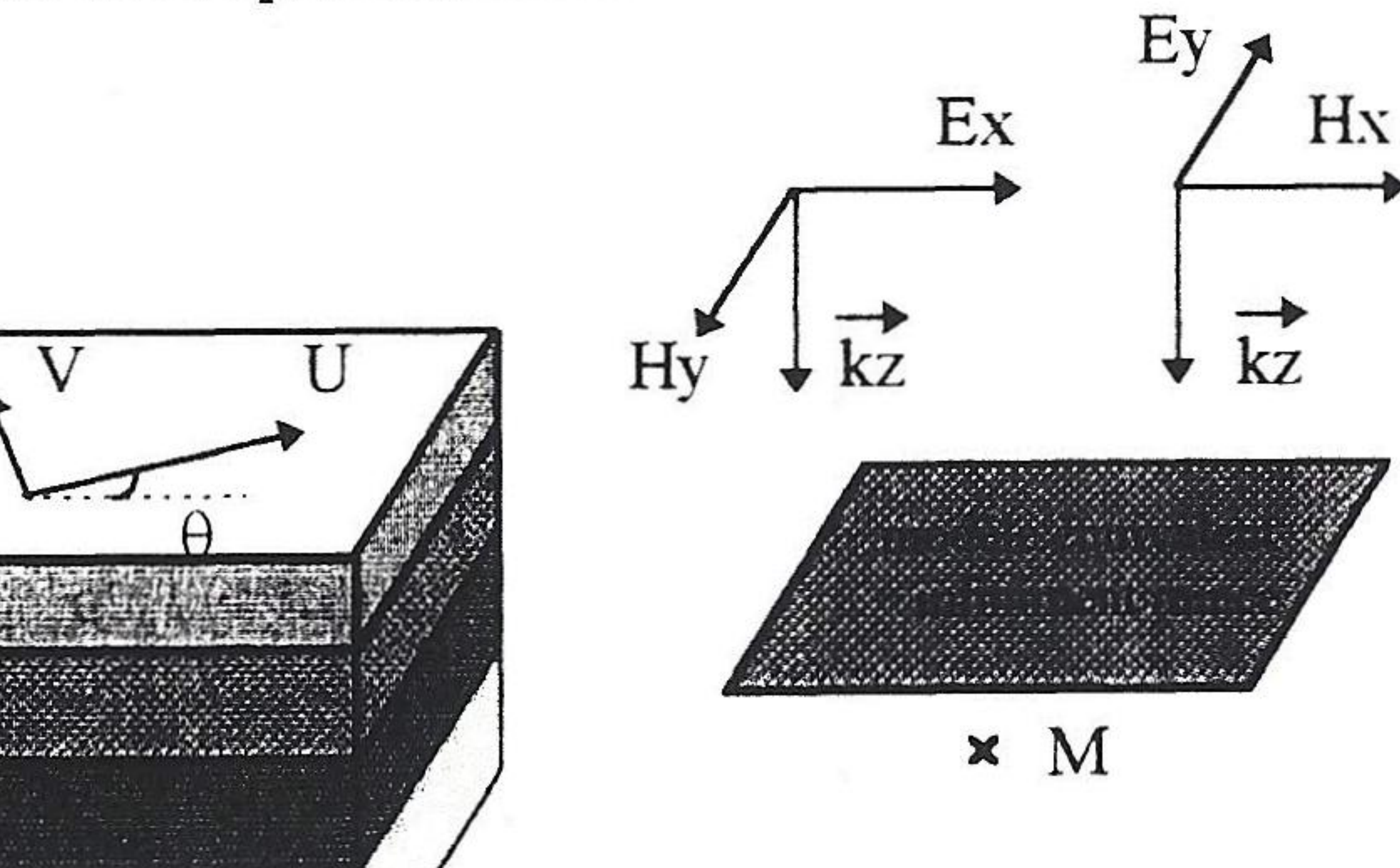

 $\begin{pmatrix}\nE_{x+1} \\
E_{y+1} \\
E_{y+2} \\
E_{y+3}\n\end{pmatrix} = \begin{pmatrix}\nZ_{s+1,xy} & Z_{s+1,xy} & Z_{s+2,xy} & Z_{s+2,xy} \\
Z_{s+1,yx} & Z_{s+1,xy} & Z_{s+2,xy} & Z_{s+2,xy} \\
Z_{s+1,xy} & Z_{s+2,yx} & Z_{s+2,xy} & Z_{s+2,xy} \\
Z_{s+1,xy} & Z_{s+2,yx} & Z_{s+2,xy} & Z_{s+2,xy}\n\end{pmatrix} \cdot \begin{pmatrix}\nH_{x+1} \\
H_{y+1$ 

avec  $Z_{s1ij}$ ,  $Z_{t1ij}$  les impédances surfaciques équivalentes lorsque l'onde se propage de l'interface 1 vers l'interface 2 (resp  $Z_{s2i}$ ,  $Z_{t2i}$  de l'interface 2 vers 1).

Cette écriture met bien en évidence l'intérêt de la méthode de décomposition précédente dès lors qu'un très grand nombre d'opérations doit être effectué à cause des convolutions dans le domaine  $\{t\}$ .

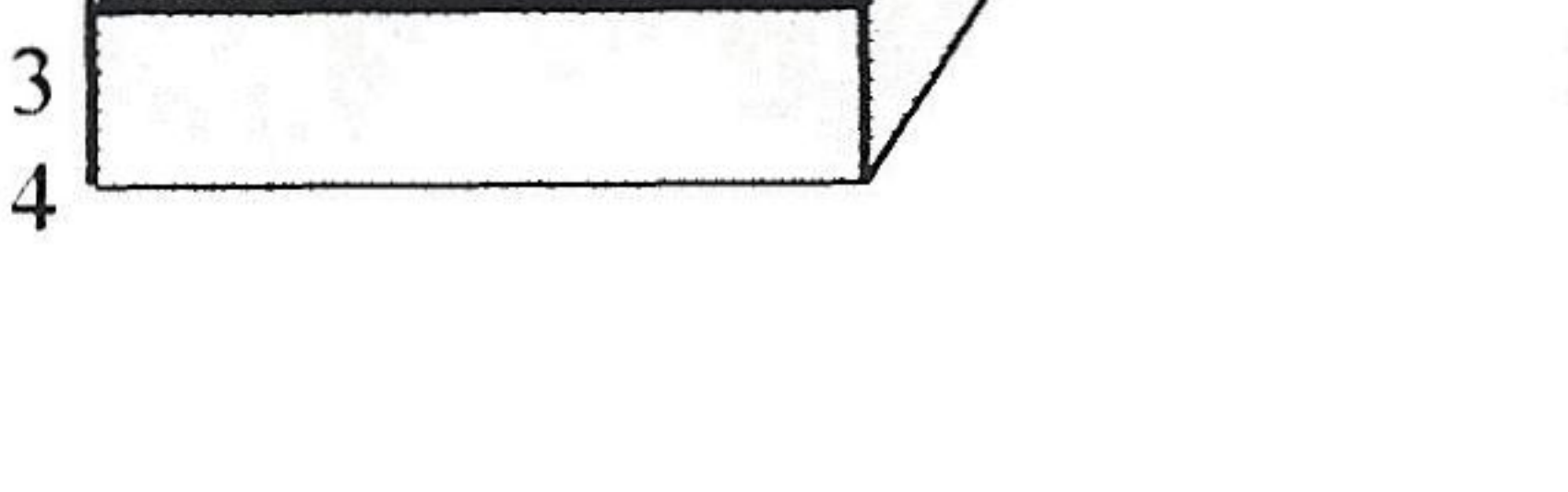

# Figure 2: Exemple d'application

Ce panneau est ensuite illuminé par une impulsion électromagnétique de type gaussienne (temps de montée lns. amplitude crête du champ E de 1000 V/m) sous incidence normale  $(Fig. 2)$ .

Le champ E de cette impulsion incidente est polarisé successivement selon l'axe OX, puis OY du repère global.

Ainsi pour une polarisation électrique du champ incident selon OX (polar), la composante E selon OY (cross polar) correspond donc à la dépolarisation de ce même champ due à l'anisotropie du panneau.

Les résultats obtenus avec le tenseur  $\mathbb Z$  généralisé (tirets) sont comparés à ceux issus d'un code DFDT (trait plein) qui tient compte de l'anisotropie du milieu où se propage l'onde électromagnétique. Dans ce dernier cas, le panneau de matériau, considéré comme un milieu de propagation autre que l'air, est maillé dans son épaisseur.

## 3. EXEMPLE D'APPLICATION

La plaque de matériau que l'on se propose de modéliser avec des conditions aux limites sur le champ E via le tenseur Z généralisé est constituée de 4 couches dont les caractéristiques (conductivité électrique  $\sigma$  et permittivité diélectri-

Les figures (4) et (5) montrent les composantes électriques Ex et Ey transmises par le panneau composite bianiso-

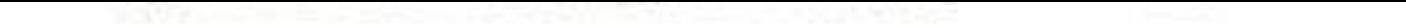

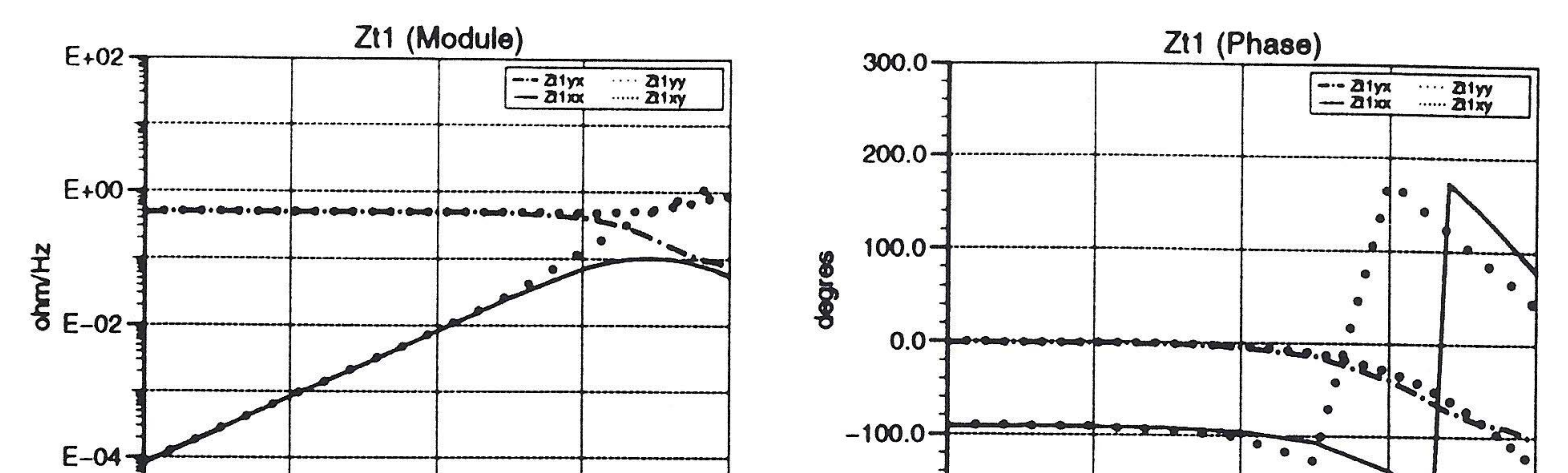

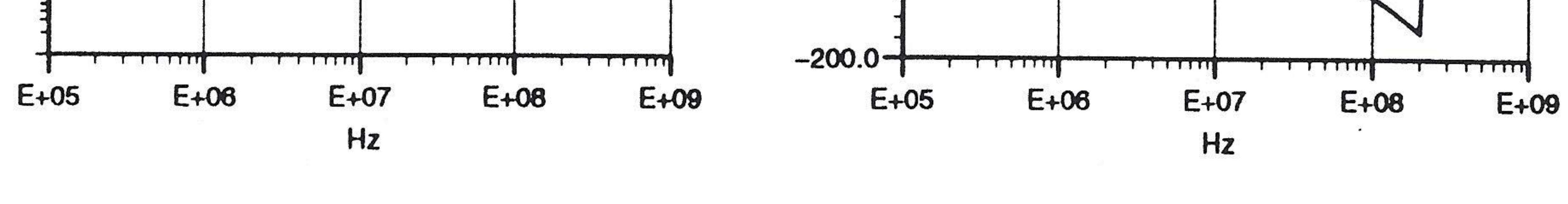

Figure 3-A: Eléments du tenseur Zt1

Figure 3-B: Eléments du tenseur Ztl

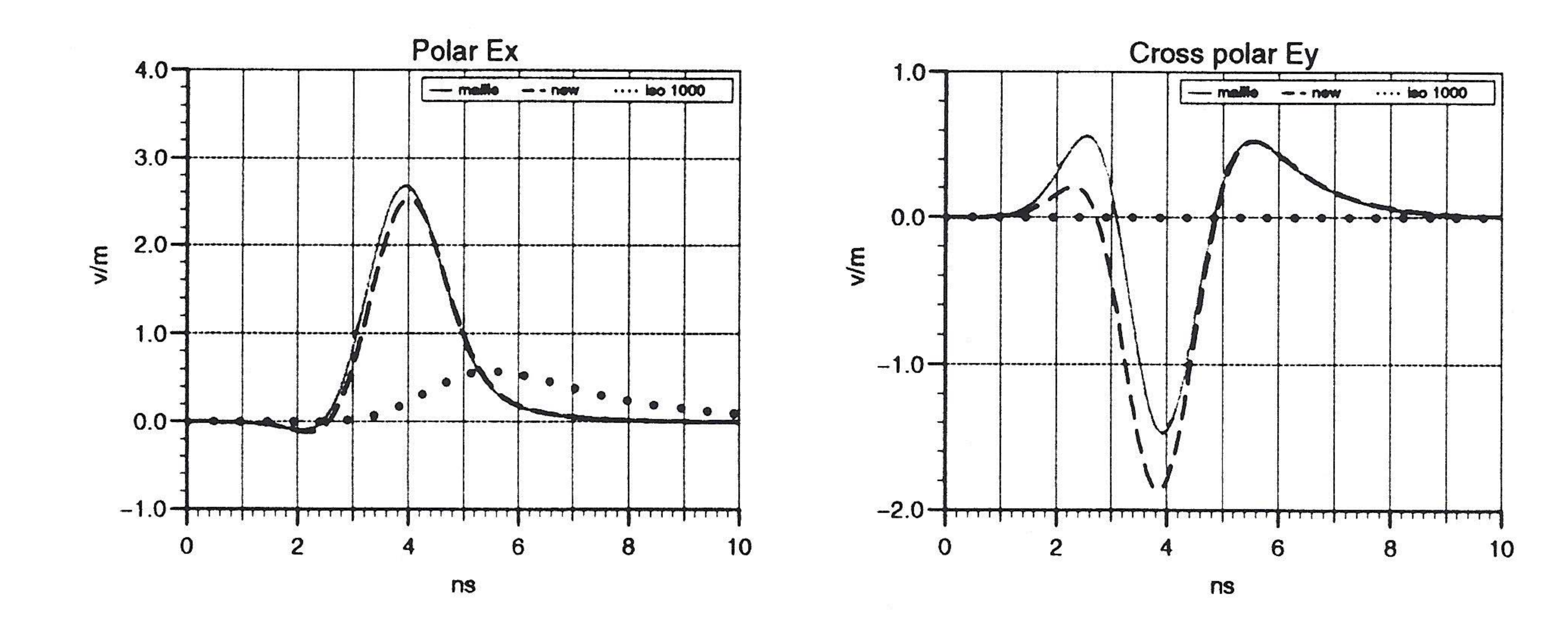

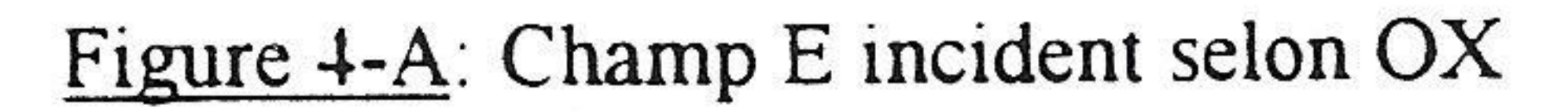

Figure 4-B: Champ E incident selon OX

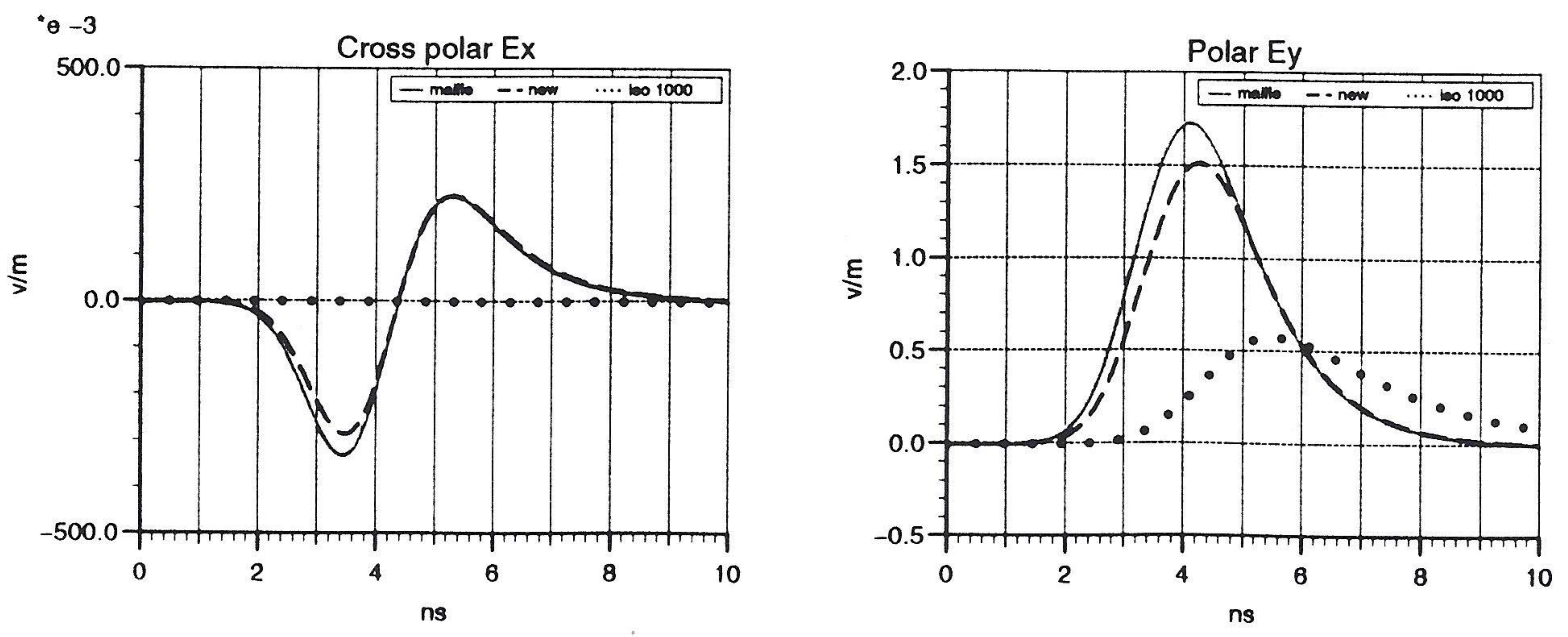

![](_page_3_Figure_9.jpeg)

Figure 5-B: Champ E incident selon OY

trope pour les deux cas de polarisation du champ électrique incident, dans l'ordre selon OX puis OY.

Une très bonne adéquation entre les courbes temporelles issues des deux modes de calculs est à constater. Il est par ailleurs important de noter la forte dissemblance des allures temporelles des champs E transmis mais aussi leur niveau crête qui sont du même ordre de grandeur.

Le cas d'un panneau composite isotrope monocouche d'épaisseur 4mm, de conductivité  $\sigma$  valant 1000 S/m et de permittivité  $\varepsilon_r$  égale à 10 est représenté (traits pointillés) (Fig. 4 et 5).

Ce cas illustre donc très bien la forte influence, tant en amplitude que forme temporelle, de l'anisotropie des panneaux composites sur les champs EM transmis.

cela revêt en matière de couplage électromagnétique. On peut donc entrevoir les conséquences d'une telle simplification dans une structure (3D), comme par exemple sur les contraintes EM conduites sur des câbles cheminant dans ce genre de structure composite.

Ce nouveau modèle équivalent infiniment mince de simulation de panneaux composites pour code DFDT permet aussi, grâce au module ROBUSTA, de tenir compte des dépendances fréquentielles des caractéristiques ( $\varepsilon^*$ ,  $\mu^*$ ) et par conséquent d'élargir de manière significative les classes de matériaux pouvant être simulées dans un code temporel.

Enfin, on dira d'un mot que le module ROBUSTA est aussi employé avec succès pour d'autres domaines d'applications, comme par exemple la prise en compte des dépendances fréquentielles des paramètres linéiques des lignes de transmission dans les codes temporels [5].

L'implantation de ce modèle numérique de panneaux composites complexes, avec le formalisme du tenseur  $\mathbb Z$ généralisé et la méthode de décomposition sous forme de fractions rationnelles, est actuellement en cours de réalisation dans un code DFDT (3D).

# 4. CONCLUSION

La modélisation dans un code DFDT de panneaux composites bianisotropes et multicouches est désormais possible sous forme d'un modèle numérique équivalent infiniment mince.

Cette modélisation fait appel, d'une part au formalisme du tenseur  $\mathbb Z$  dont les éléments correspondent à des impédances surfaciques et d'autre part, à une décomposition numérique de ces mêmes impédances sous formes de fractions rationnelles, ceci dans le domaine fréquentiel. En effet, le module de calcul ROBUSTA [3] qui réalise une approximation de ces impédances avec un nombre très restreint de fractions rationnelles, permet de limiter considérablement le nombre d'opérations à effectuer, nombre qui serait rédhibitoire si l'on devait calculer les différents produits de convolution dans le domaine temporel.

# **REFERENCES**

## $[1]$  J. P. BERENGER

" Plaques minces aux différences finies " 6<sup>eme</sup> Colloque CEM Lyon juin 1994

### $[2]$  R. A. PERALA

" A time domain representation of surface and transfer impedances useful for analysis of advanced composite aircraft " Electromagnetic Applications, Inc (EMA) DENVER (Col USA)

### $[3]$  R. VEZINET

Programme ROBUSTA d'approximations de fonctions complexes par fractions rationnelles "

Note Technique DGA/DRET/ETCA/CEG (à paraître)

### [4] P. M. MAC KENNA T. RUDOLPH

Transfer and Surface Impedance of Multilayer Anisotropic Composites (Fortran Code MLAYER)"

Rapport EMA juin 1991 pour le compte du Centre d'Etudes de GRAMAT (46)

Le cas d'un panneau de matériau constitué de plusieurs couches (multicouches) ayant chacune d'elle des caractéristiques électromagnétiques différentes (conductivité électrique, diélectrique) selon plusieurs directions permittivité (bianisotropie) a ensuite été simulé avec ce nouveau modèle numérique.

Un autre code DFDT tenant compte de l'anisotropie du milieu de propagation de l'onde électromagnétique a permis de valider, grâce au maillage du panneau dans son épaisseur, ce nouveau modèle.

### [5] R. VEZINET

" Prise en compte des dépendances fréquentielles des paramètres linéiques des lignes de transmission dans un code temporel" Actes du colloque CEM 96 (Lille septembre 1996)

La forte influence de l'anisotropie a ensuite été montrée sur les formes temporelles des composantes des champs électriques transmis par ce panneau, ceci selon les deux directions orthogonales définissant le plan du panneau.

D'autre part, l'hypothèse simplificatrice du panneau isotrope de même épaisseur se substituant au panneau anisotrope a également permis de visualiser les conséquences que